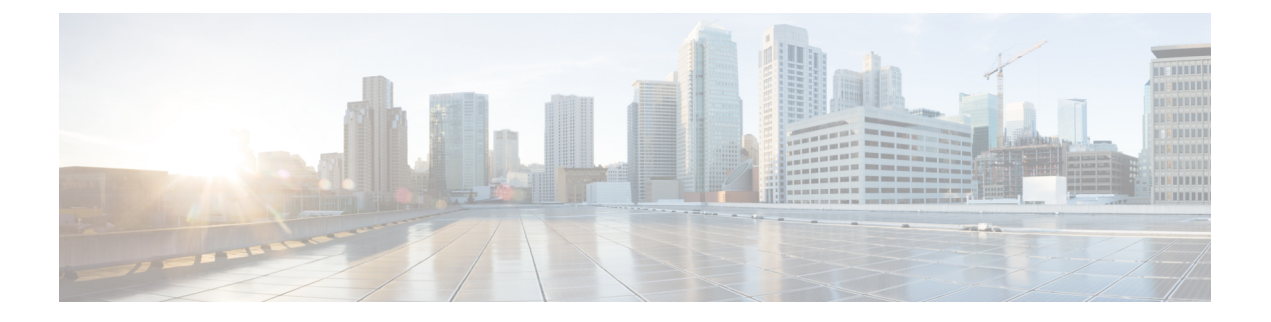

# **Logging Config Mode Command Reference**

- [logging](#page-0-0) fluent, on page 1
- [logging](#page-1-0) fluent tls, on page 2
- logging [fluentd,](#page-1-1) on page 2
- logging [listener,](#page-2-0) on page 3
- [logging](#page-3-0) loki, on page 4
- [logging](#page-3-1) splunk, on page 4
- logging [worker,](#page-4-0) on page 5

# <span id="page-0-0"></span>**logging fluent**

Configures Fluent Forwarding parameters.

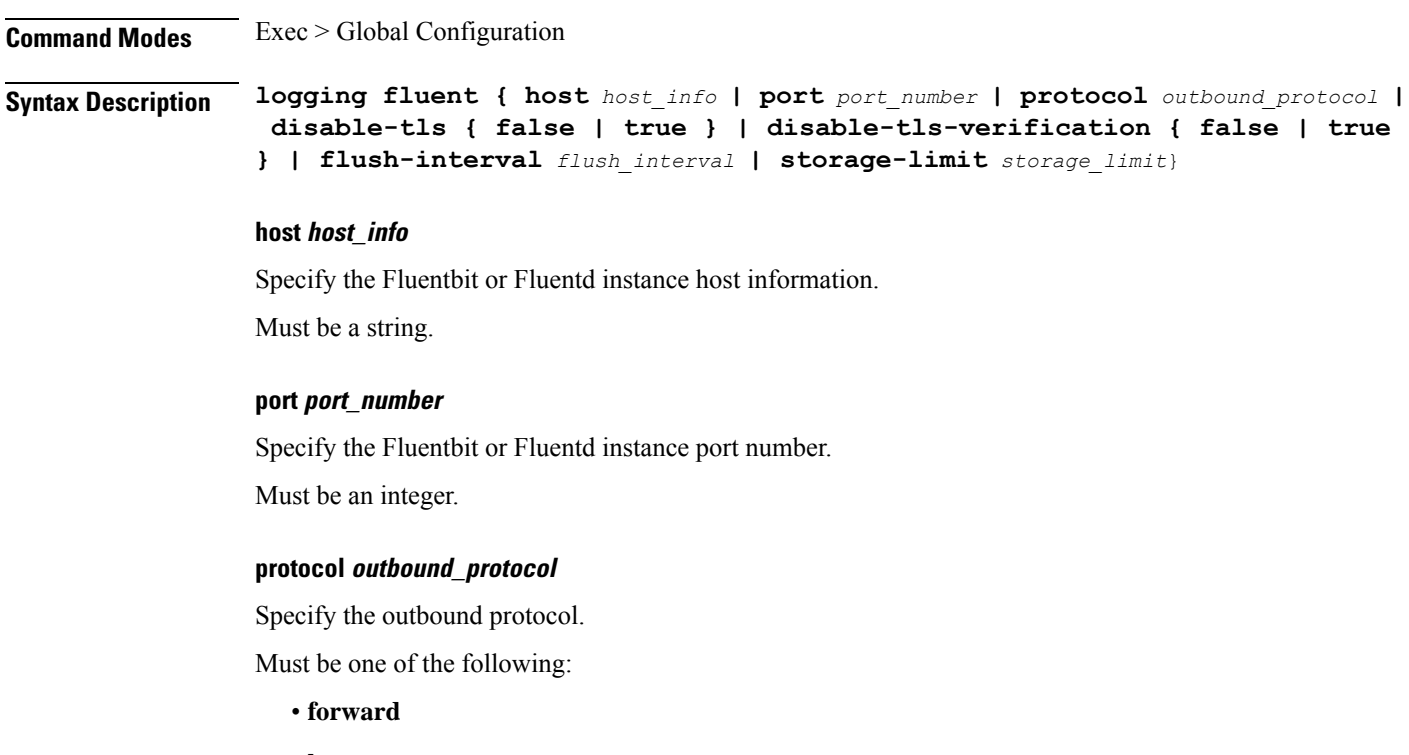

• **http**

Default Value: http.

<span id="page-1-0"></span>

**Usage Guidelines** Use this command to configure Fluent Forwarding parameters to enable log forwarding to Fluent endpoint.

# **logging fluent tls**

Configures TLS communciation with Splunk endpoint and TLS certification verification parameters.

**Command Modes** Exec > Global Configuration

**Syntax Description tls { disable-tls { false | true } | disable-tls-verification { false | true }}**

### **disable-tls { false | true}**

Specify to enable or disable TLS communciation with Splunk endpoint. To enable, set to false. Must be one of the following:

- **false**
- **true**

Default Value: false.

### **disable-tls-verification { false | true}**

Specify to enable or disable TLS certification verification. To enable, set to false.

Must be one of the following:

- **false**
- **true**

Default Value: false.

<span id="page-1-1"></span>**Usage Guidelines** Use this command to configure TLS communciation with Splunk endpoint and TLS certification verification parameters.

# **logging fluentd**

Configures FluentD parameters.

**Command Modes** Exec > Global Configuration

**Syntax Description fluentd workers {** *number\_of\_workers* **| buffer-total-limit-size** *buffer\_size\_limit* **| buffer-chunk-limit-size** *chunk\_size\_limit* **| flush-interval** *flush\_interval*}

### **buffer-chunk-limit-size chunk\_size\_limit**

Specify the maximum size of each chunk in MB.

Must be an integer in the range of 1-10. Default Value: 8.

#### **buffer-total-limit-size buffer\_size\_limit**

Specify the size limitation of the buffer in GB. Must be an integer in the range of 1-3. Default Value: 1.

#### **flush-interval flush\_interval**

Specify the flush interval in seconds. Must be an integer in the range of 1-10. Default Value: 5.

## **workers number\_of\_workers**

Specify the number of workers. Must be an integer in the range of 1-5. Default Value: 2.

<span id="page-2-0"></span>**Usage Guidelines** Use this command to configure FluentD parameters.

# **logging listener**

Enables the Logs Listener for incoming logs.

**Command Modes** Exec > Global Configuration

**Syntax Description listener enable external-ip** *ip\_address* **udp-port** *port\_number* **buffer-max-size** *buffer\_max\_size* **buffer-chunk-size** *buffer\_chunk\_max\_size*

### **enable**

Specify to enable Logs Listener.

### **external-ip ip\_address**

Specify the exposed IP endpoint for incoming logs.

Must be an IPv4 address.

-Or-

Must be an IPv6 address.

## **udp-port port\_number**

Specify the Listener UDP port number.

Must be an integer.

Default Value: 514.

**Usage Guidelines** Use this command to enable the Logs Listener for incoming logs.

# <span id="page-3-0"></span>**logging loki**

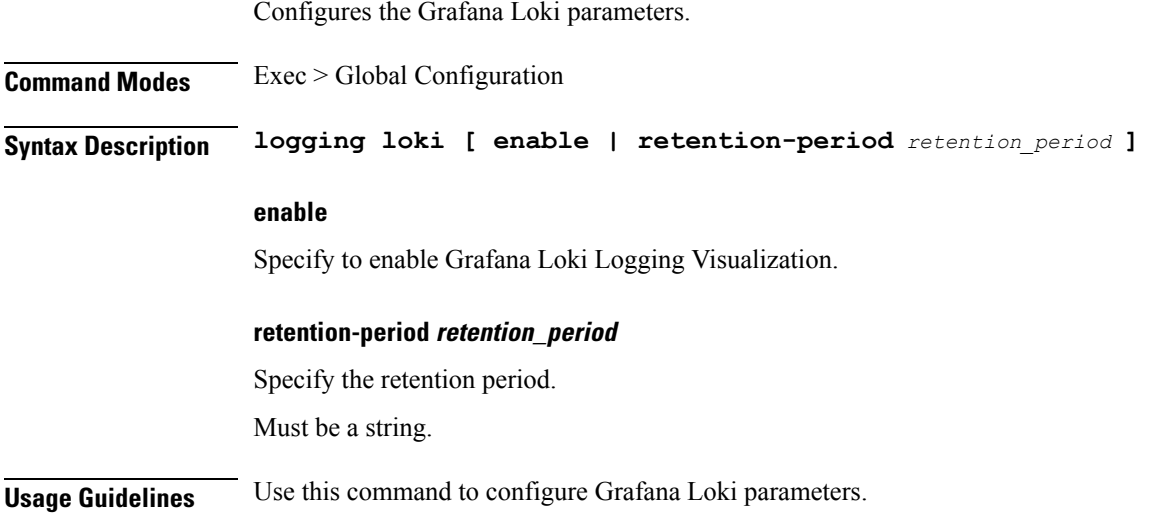

# <span id="page-3-1"></span>**logging splunk**

Configures Splunk endpoint.

**Command Modes** Exec > Global Configuration

**Syntax Description logging splunk { host** *host\_info* **| port** *port\_number* **| auth-token** *auth\_token*}

### **auth-token auth\_token**

Specify the Splunk Authentication Token for the HTTP Event Collector interface. Must be a string.

## **disable-tls { false | true}**

Specify to enable or disable TLS communciation with Splunk endpoint. To enable, set to false. Must be one of the following:

- **false**
- **true**

Default Value: false.

### **disable-tls-verification { false | true}**

Specify to enable or disable TLS certification verification. To enable, set to false.

Must be one of the following:

- **false**
- **true**

Default Value: false.

### **host host\_info**

Specify the Splunk host information.

Must be a string.

### **port port\_number**

Specify the Splunk port number.

Must be an integer.

<span id="page-4-0"></span>**Usage Guidelines** Use this command to configure Splunk endpoint to enable log forwarding to Splunk endpoint using HTTP Event Collector interface.

# **logging worker**

Enables CEE log forwarding for Fluent Worker pods.

**Command Modes** Exec > Global Configuration

**Syntax Description logging worker [ drop-namespace-logs** *namespace\_names* **| drop-pod-logs** *pod\_names* **| exclude-logs-with-annotation true | keep-pod-logs** *pod\_names* **| keep-namespace-logs** *namespace\_names* **| drop-os-service-logs [** *service\_names* **| remove-keys [** *keys* **] ]**

### **drop-namespace-logs namespace\_names**

Specify to drop logs by namespaces. *namespace\_names* must be a regex string with selected namespace names inside double quotes.

#### **drop-pod-logs pod\_names**

Specify to drop logs by pods. *pod\_names* must be a regex string with selected pod namesinside double quotes.

### **exclude-logs-with-annotation true**

Specify to exclude logs from selected pods using annotation.

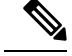

After adding or removing annotation from any pod, it is required to restart the fluent-worker pod for the changes to take effect. **Note**

## **keep-namespace-logs namespace\_names**

Specify to retain logs by namespaces. *namespace\_names* must be a regex string with selected namespace names inside double quotes.

### **keep-pod-logs pod\_names**

Specify to retain logs by pods. *pod\_names* must be a regex string with selected pod names inside double quotes.

### **drop-os-service-logs [ service\_names ]**

Specify to drop logs from selected OS services. The currently supported values for *services\_names* are audit, kernel, or kubelet.

## **remove-keys [ keys ]**

Specify to remove keys from log entries. The log entry keys to be dropped are case sensitive.

**Usage Guidelines** Use this command to enable CEE log forwarding for Fluent Worker pods. The filters on Fluent worker pods that intake the logs from each node reduce the volume of logs being forwarded.